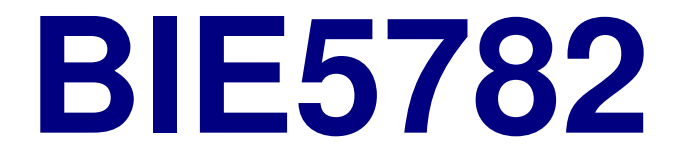

## Unidade 5:

# ANÁLISE EXPLORATÓRIA

#### **Análise Exploratória de Dados (AED)**

**O que é AED?**

**Quem utiliza AED?**

**Objetivos da AED:**

**controle de qualidade dos dados**

**detectar padrões**

**orientar os testes de hipóteses**

**ajudar a interpretar os testes de hipóteses**

**Apresentação gráfica é muito útil para AED**

## summary(),str(),  $head()$ ,  $tail()$

## A Primeira Olhada

# DEMONSTRAÇÃO NO R

#### **is.na()**

Teste Lógico para Valores Perdidos

#### **> a [1] 1 2 3 4 5 NA 6 7 8 9 10 NA > is.na(a) [1] FALSE FALSE FALSE FALSE FALSE TRUE [7] FALSE FALSE FALSE FALSE FALSE TRUE > a[is.na(a)==F] [1] 1 2 3 4 5 6 7 8 9 10 > a[is.na(a)==T] <- 0 > a [1] 1 2 3 4 5 0 6 7 8 9 10 0**

**mean()**, **median()** Medidas de Tendência Central

**> mean( c(0,1,2,3,4,5)) [1] 2.5 > median( c(0,1,2,3,4,5)) [1] 2.5 > mean( c(0,1,2,3,4,100)) [1] 18.33333 > median( c(0,1,2,3,4,100)) [1] 2.5**

# **mean(trim=)**, **mean()** , **median()** , **quantile()**

Média (normal e truncada) mediana, quantis: o pacote básico.

# DEMONSTRAÇÃO NO R

#### **table()**, **barplot()** Contagens de Fatores

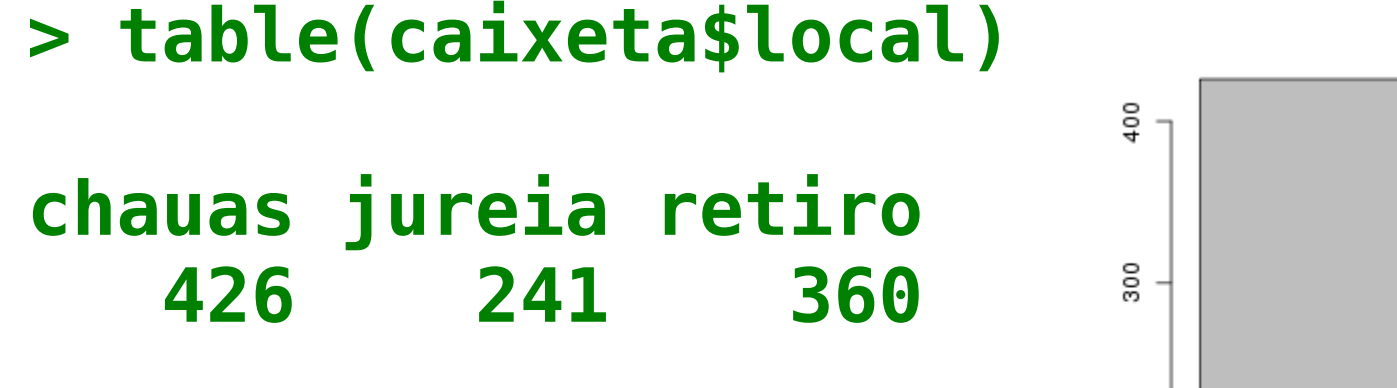

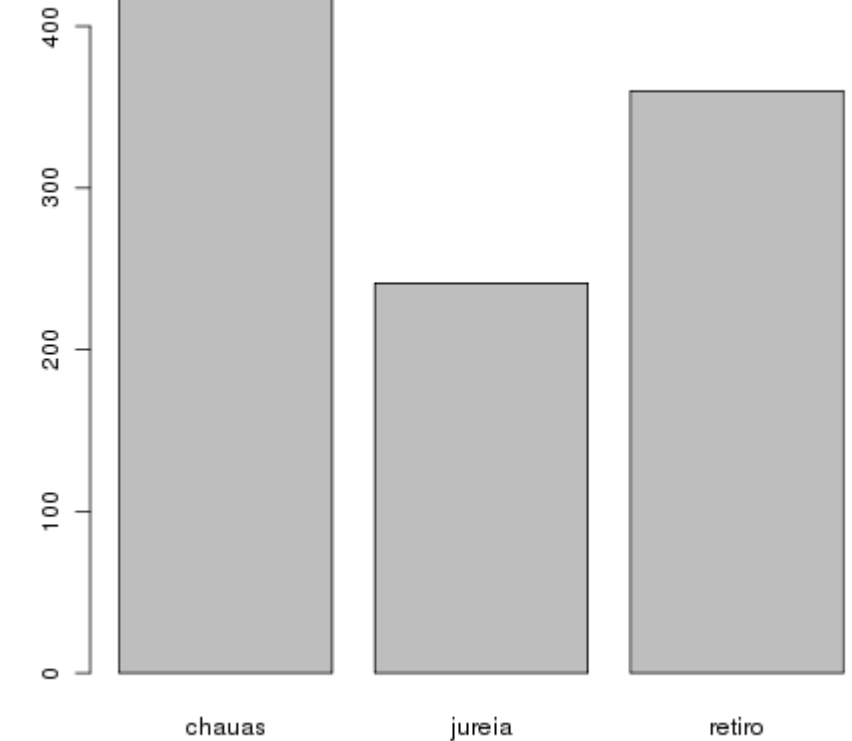

#### **> barplot(table(caixeta\$local))**

### **boxplot()**, **hist()** , **density()** , **stripchart()** Gráficos Univariados Básicos

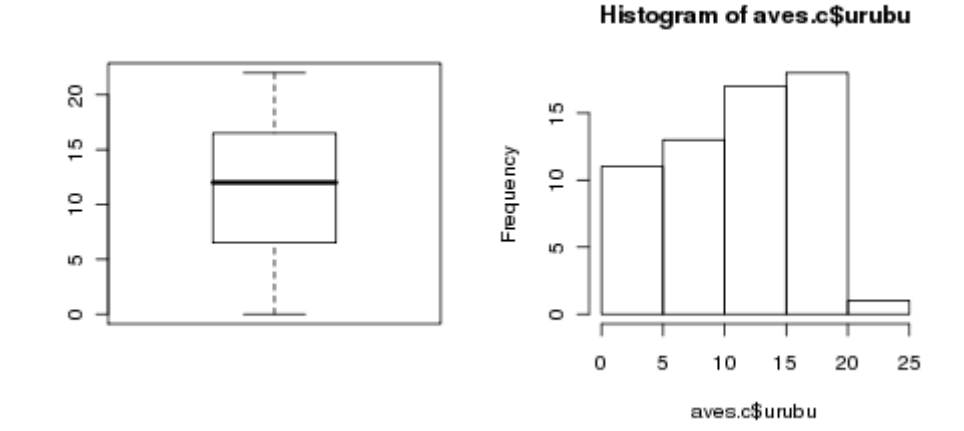

 $density.default(x = aves.c$urubu)$ 

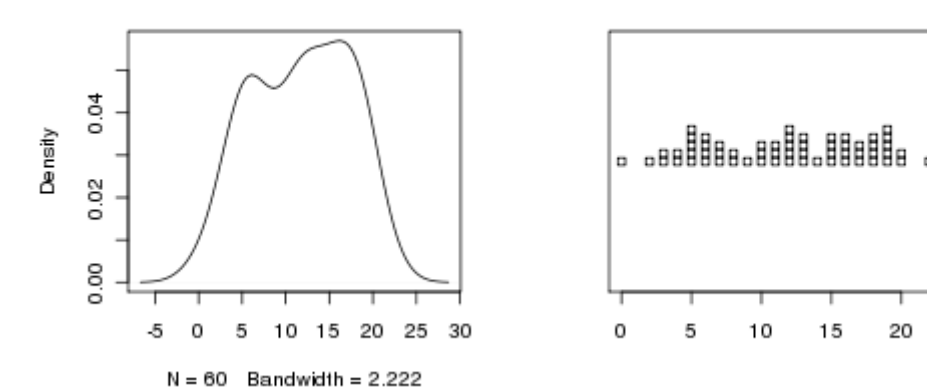

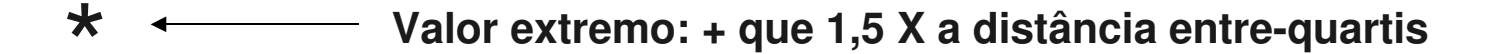

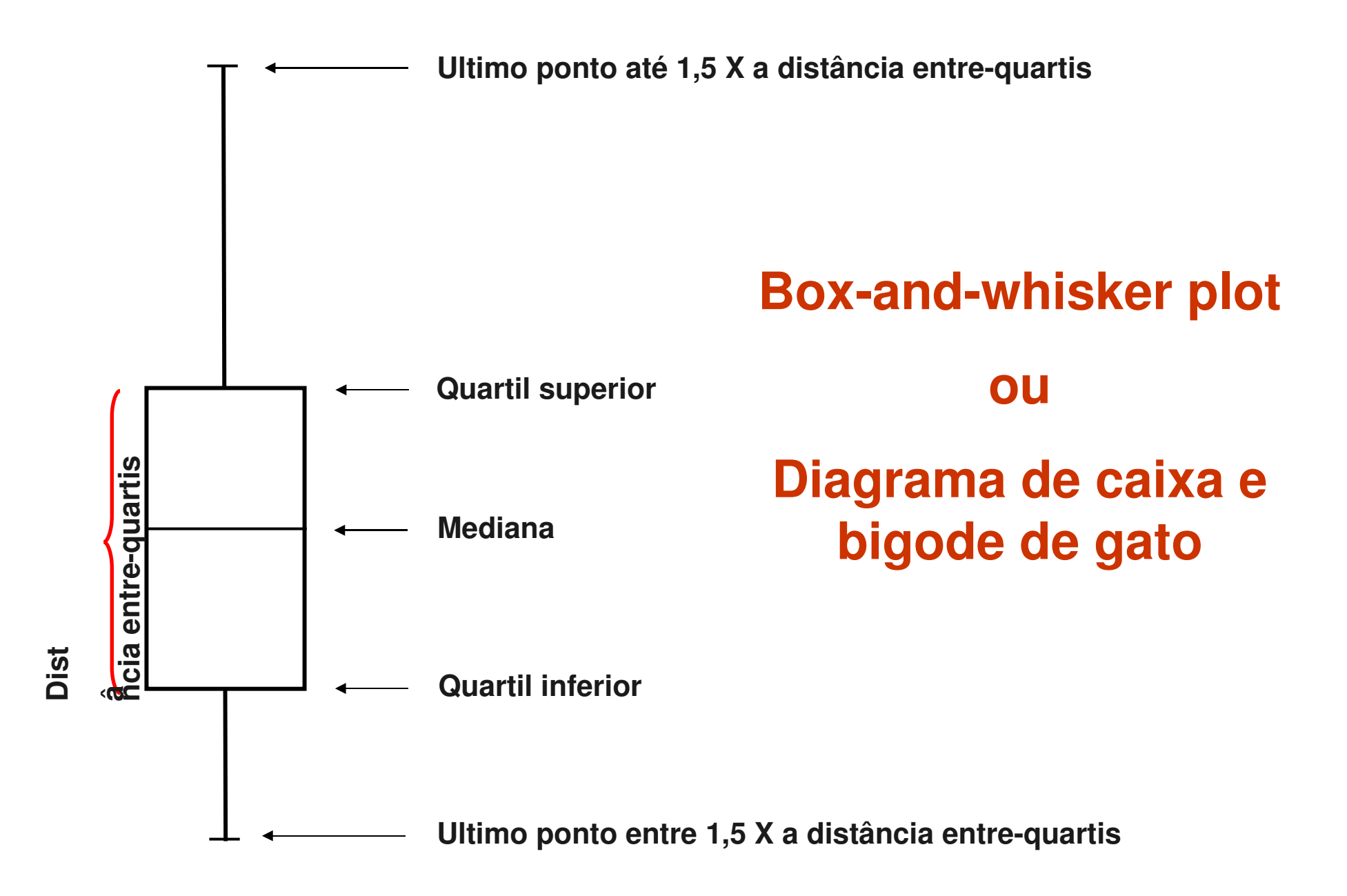

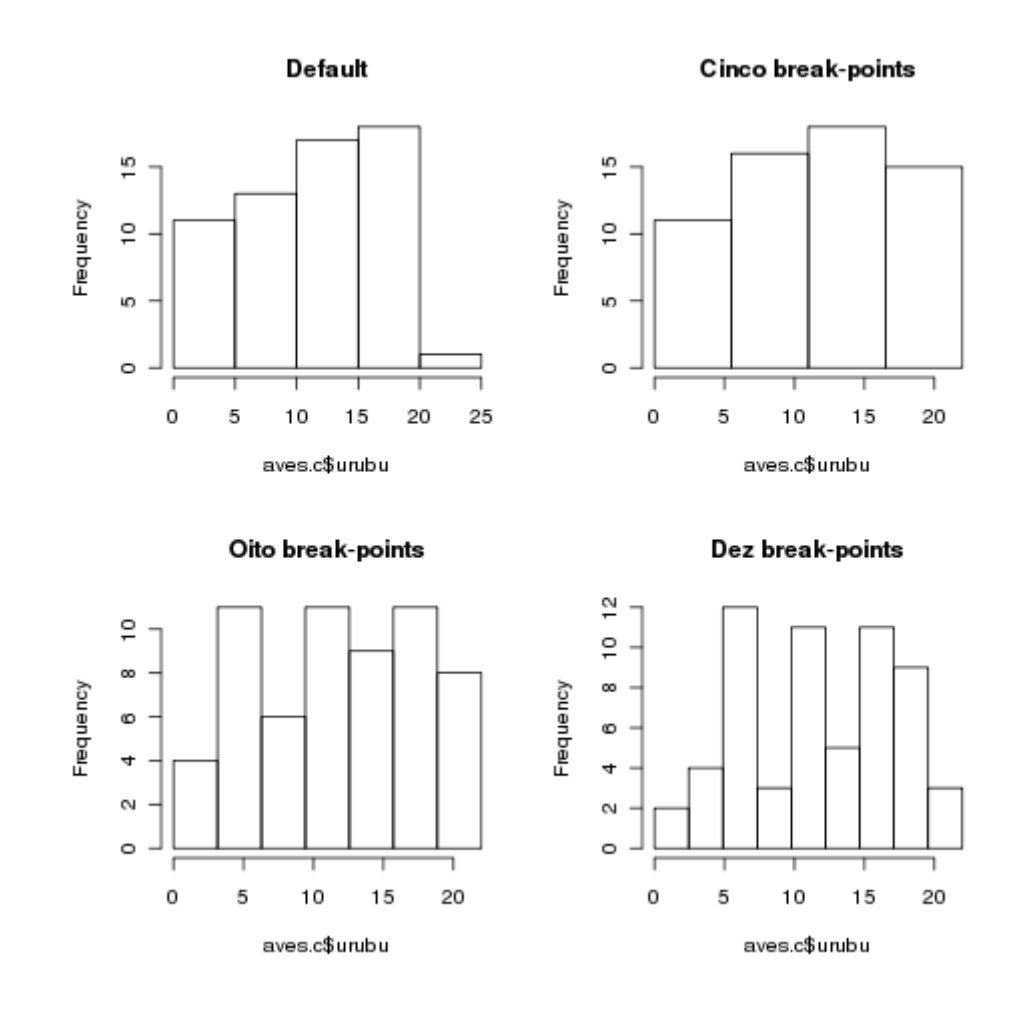

**hist(aves.c\$urubu) hist(aves.c\$urubu,breaks=seq(0,max(aves.c\$urubu),length=5)) hist(aves.c\$urubu,breaks=seq(0,max(aves.c\$urubu),length=8)) hist(aves.c\$urubu,breaks=seq(0,max(aves.c\$urubu),length=10)**

### **hist(prob=T)** , **density()** , **curve()**

#### Curvas Empíricas e Teóricas de Densidade

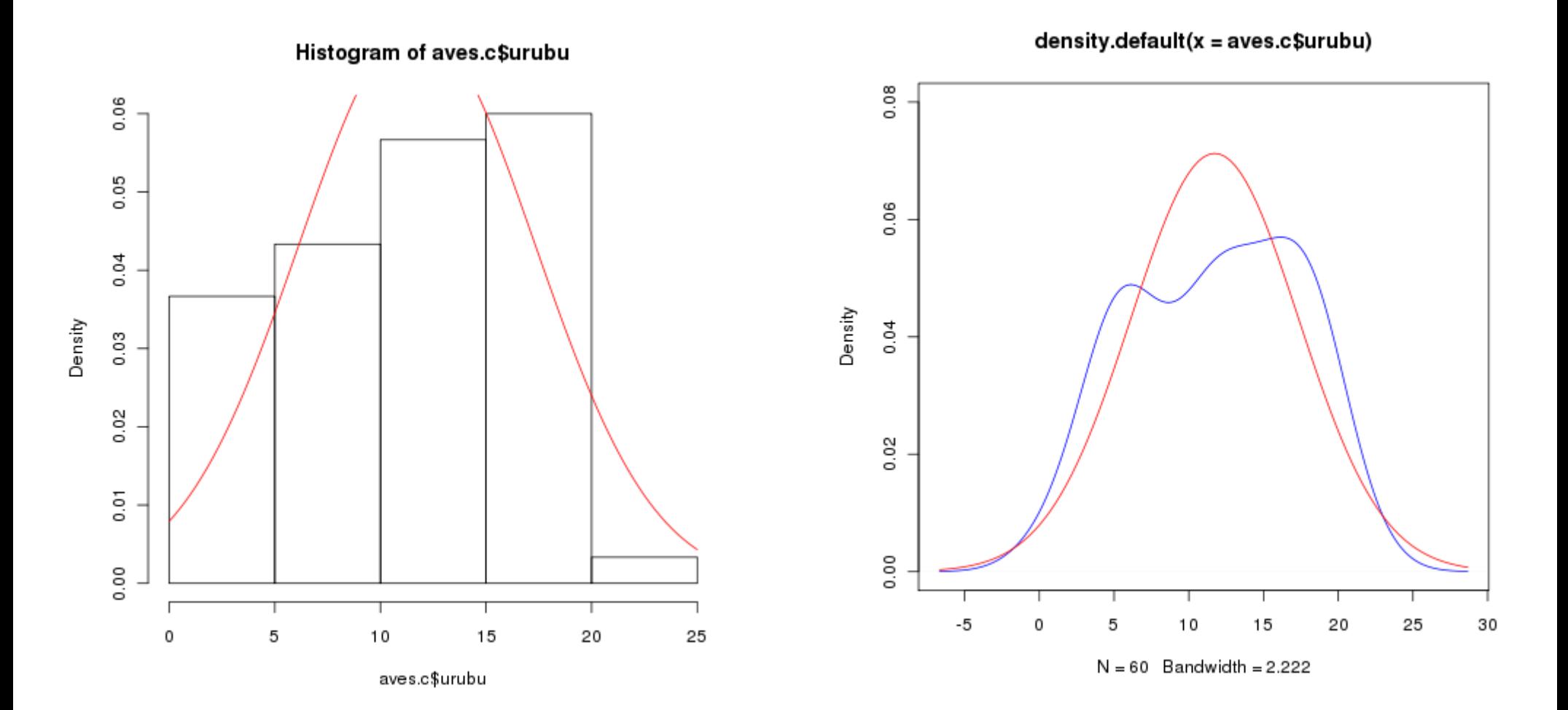

#### Relembrando ...

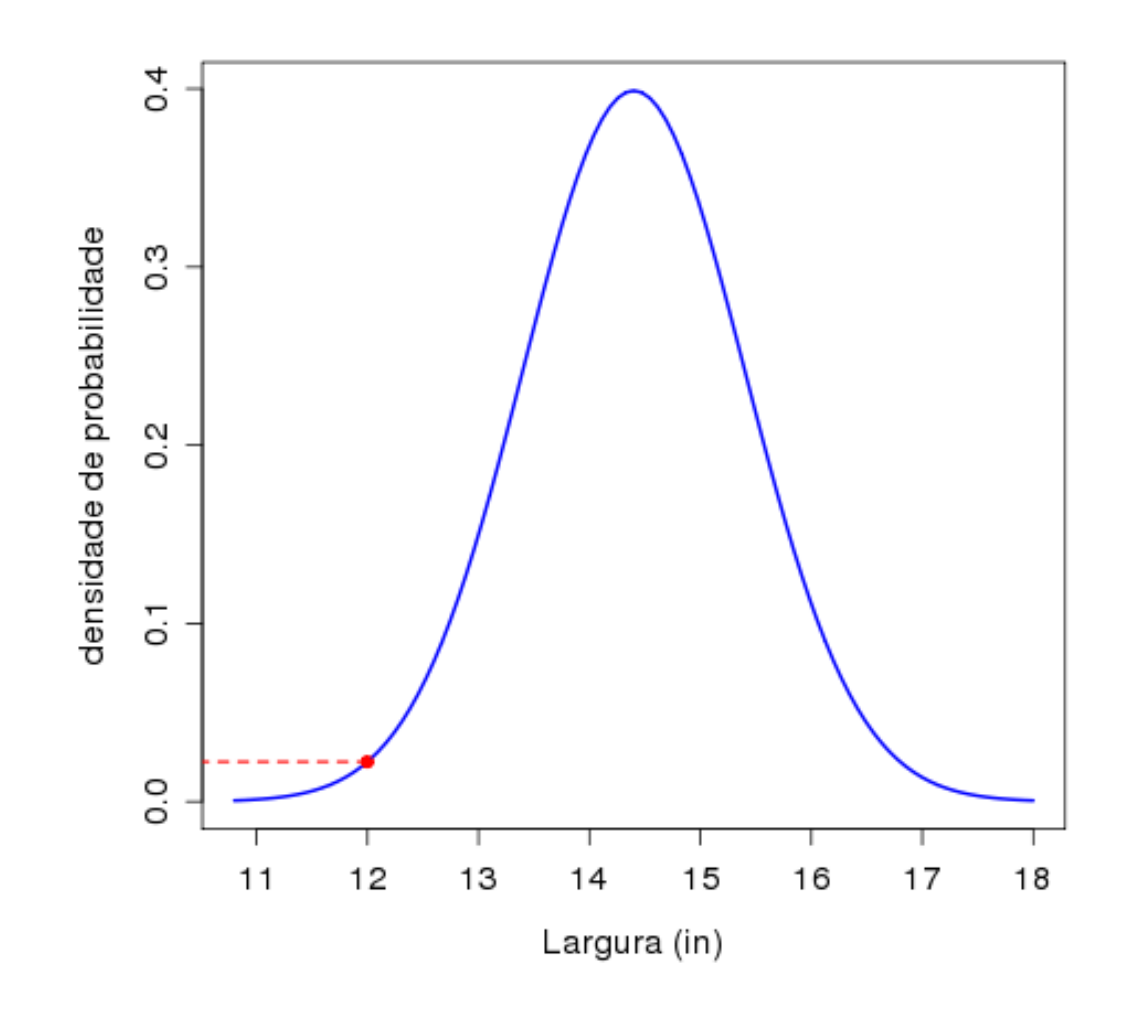

 $>$  dnorm(x=12, mean=14.4, sd=1) 0.02239453  $[1]$ 

# Vai para o R!

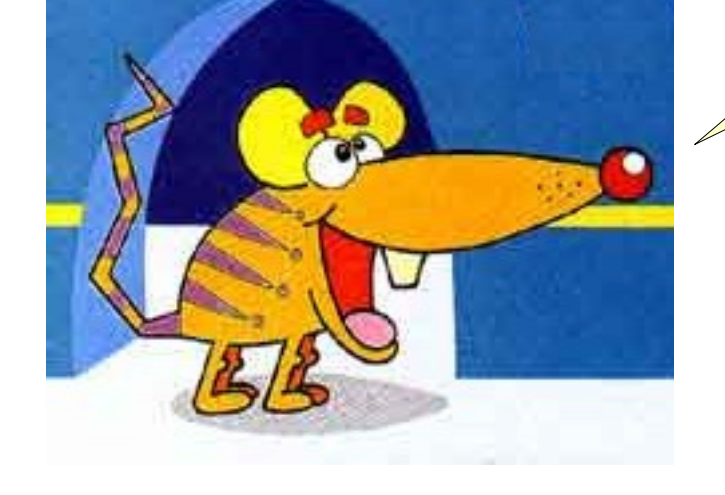

## **qqnorm()** , **qqline()** O melhor teste de normalidade

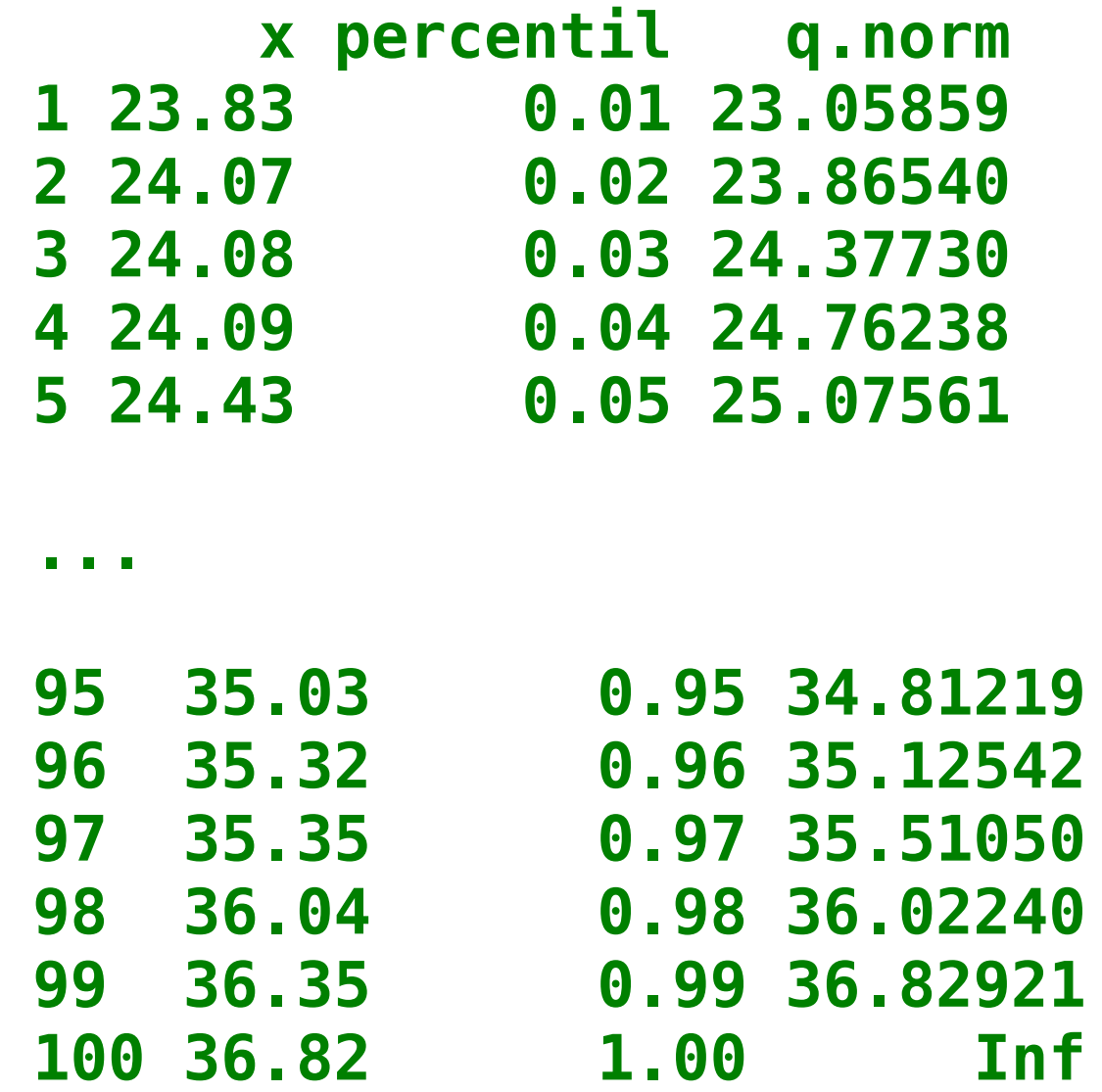

### **qqnorm()** , **qqline()** O melhor teste de normalidade

Normal Q-Q Plot

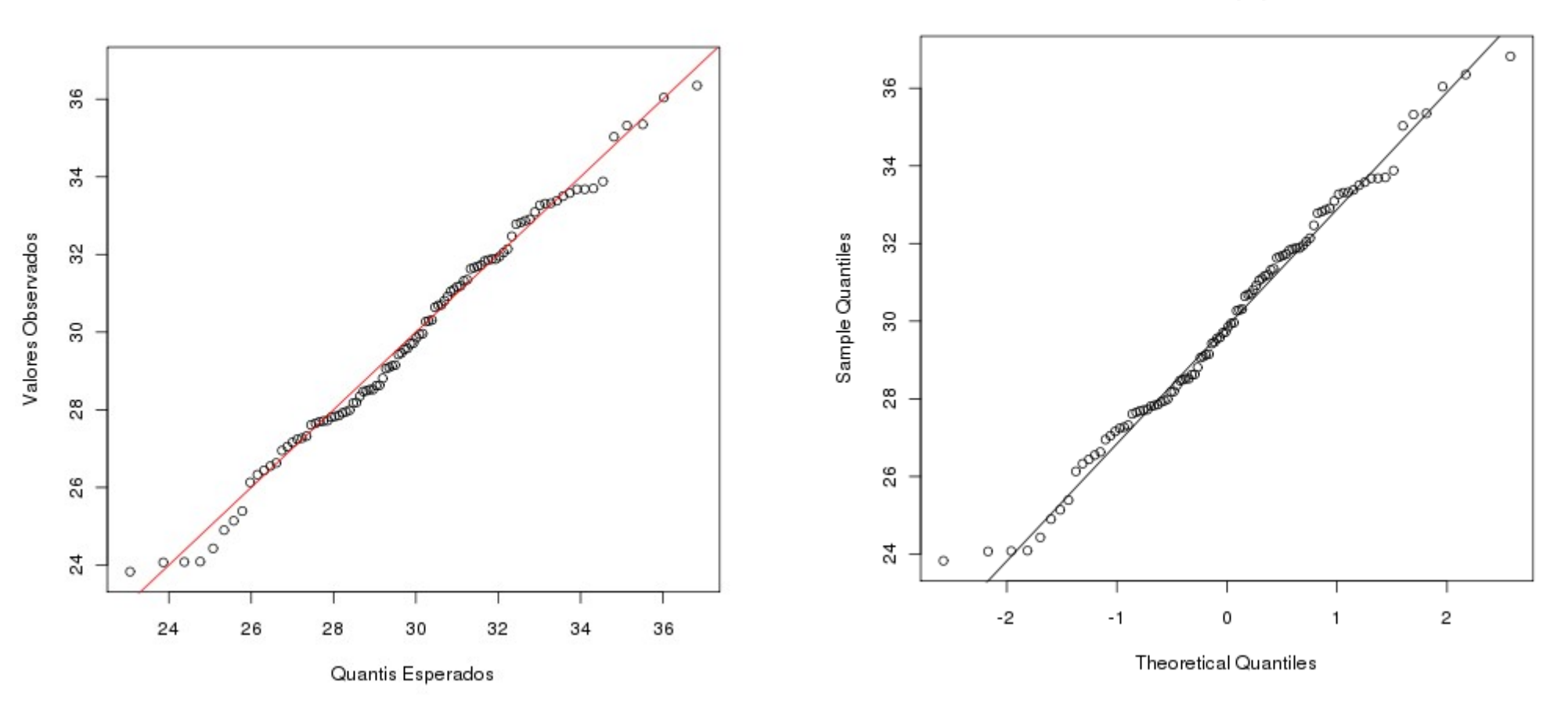

### **qqnorm()** , **qqline()** O melhor teste de normalidade

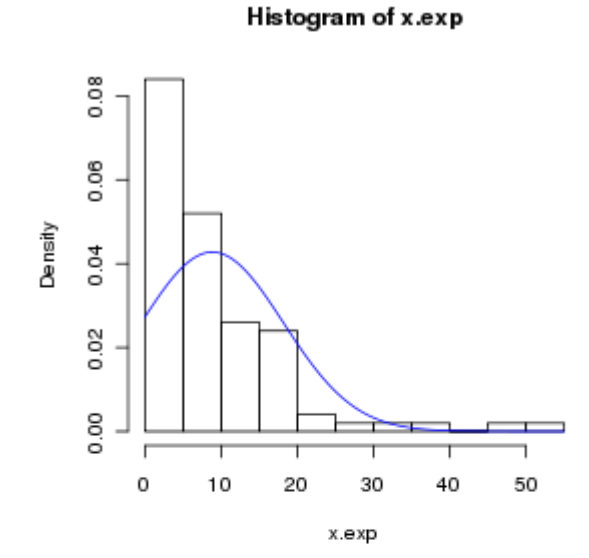

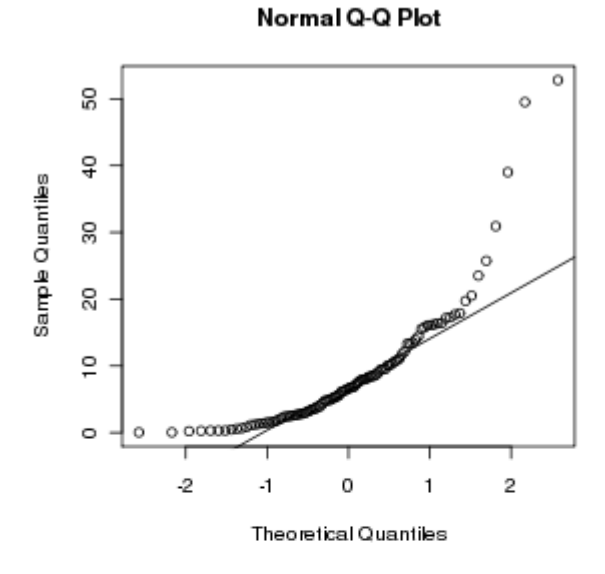

Histogram of x.unif

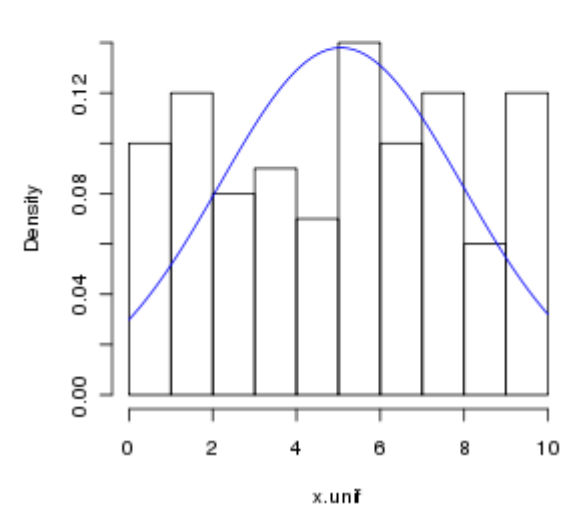

Normal Q-Q Plot

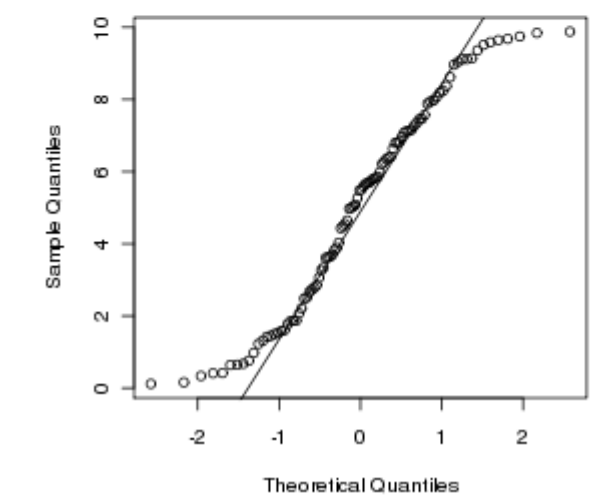

# DUAS OU MAIS VARIÁVEIS

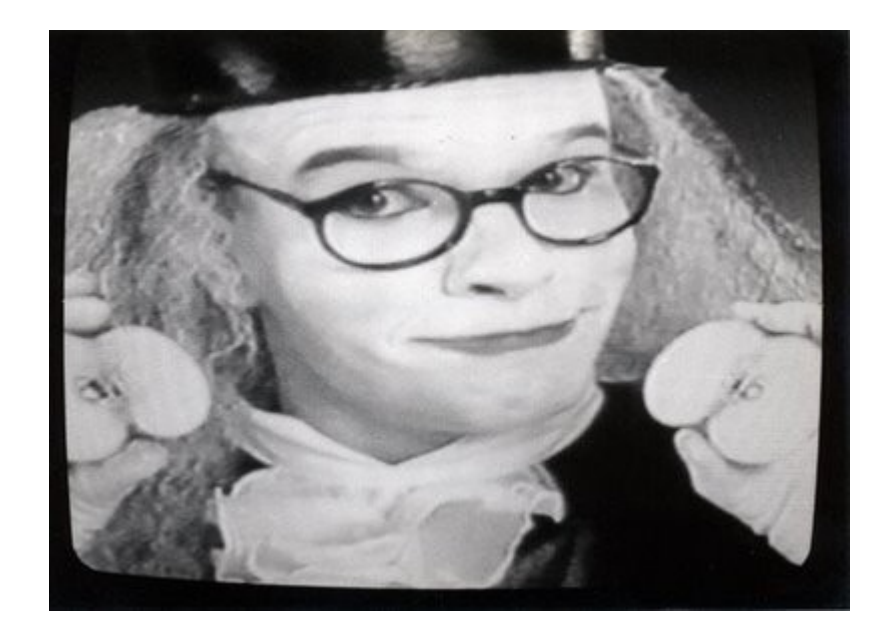

## **table()** Tabelas de Contingência

**> table(caixeta\$especie,caixeta\$local)**

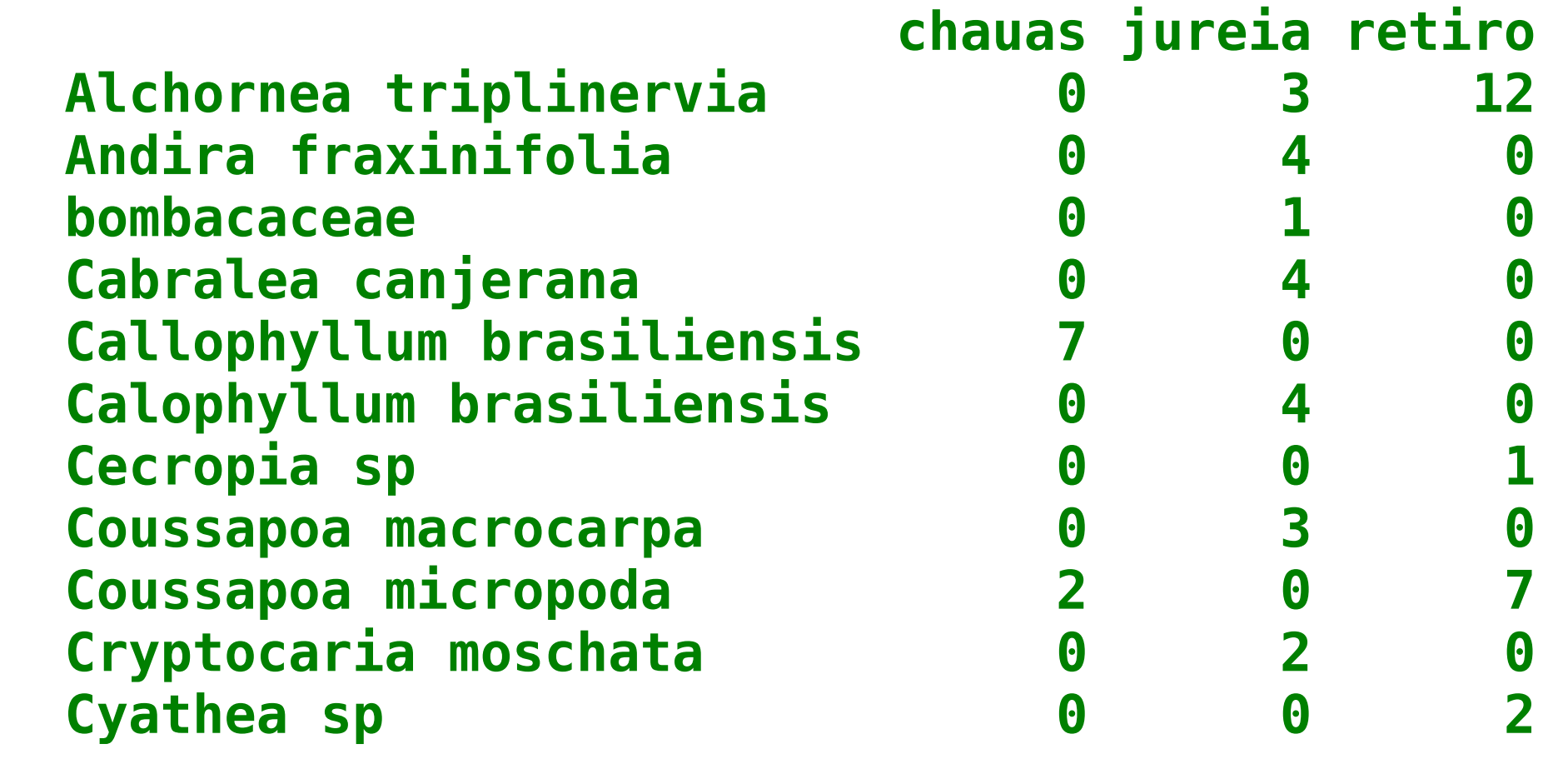

## **xtabs()** Tabulação de Frequências

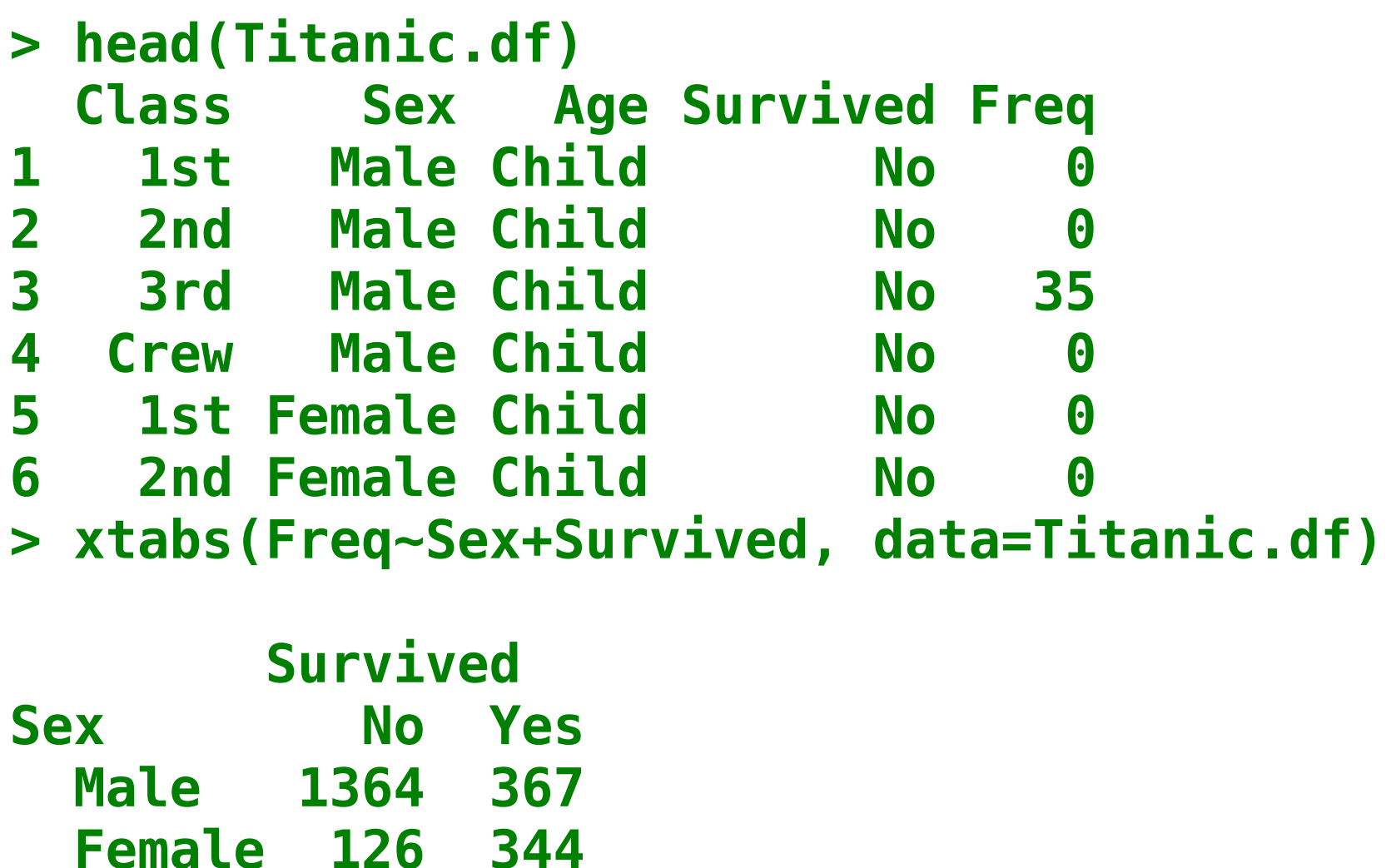

## **aggregate()** "Tabelas Dinâmicas"

**> names(caixeta) [1] "local" "parcela" "arvore" "fuste" "cap" [5] "h" "especie" "ab"** 

- **> caixeta.alt <- aggregate(caixeta\$h,**
- **+ by=list(local=caixeta\$local,**
- **+ especie=caixeta\$especie),FUN=max)**
- **> head(caixeta.alt) local especie x 1 jureia Alchornea triplinervia 140 2 retiro Alchornea triplinervia 100 3 jureia Andira fraxinifolia 90 4 jureia bombacaceae 150 5 jureia Cabralea canjerana 150 6 chauas Callophyllum brasiliensis 200**

# Vai para o R!

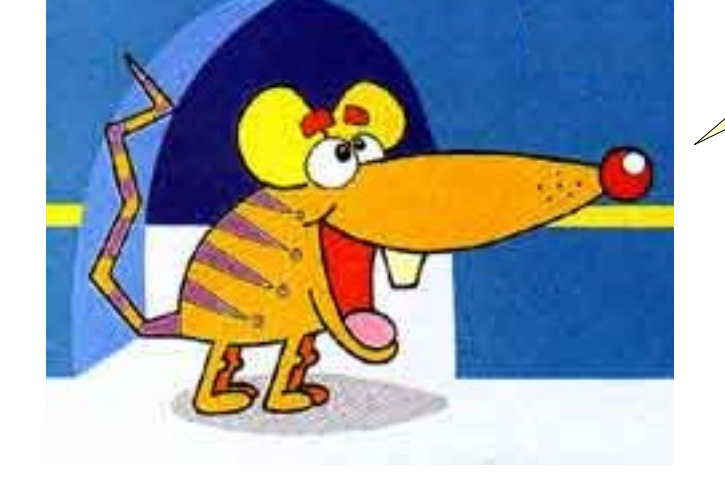

#### **plot(y~x)** Espalhagramas

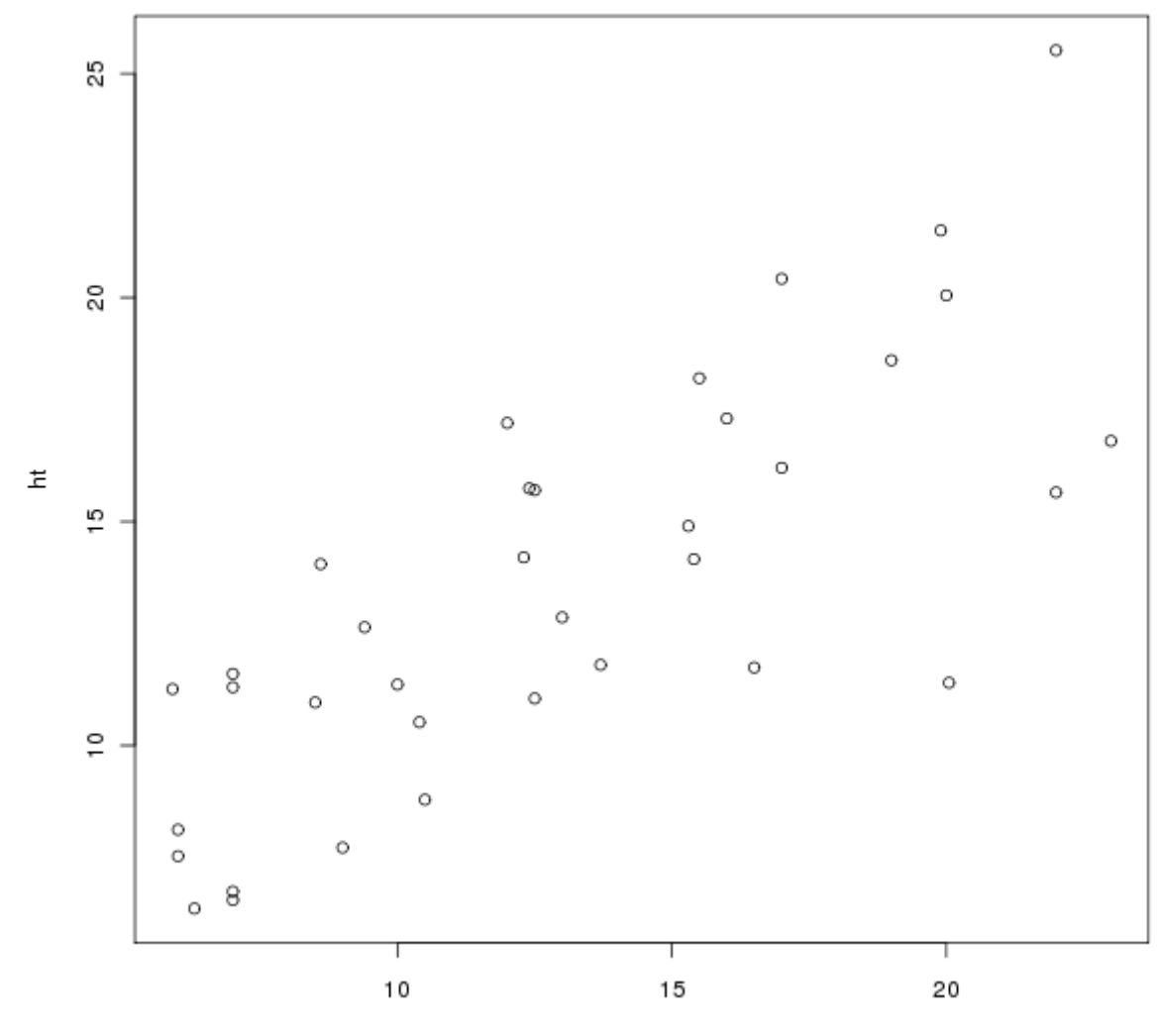

dap

**> plot(ht~dap, data=esalig)**

#### **scatter.smooth(y~x)** Espalhagramas com Linha de Tendência

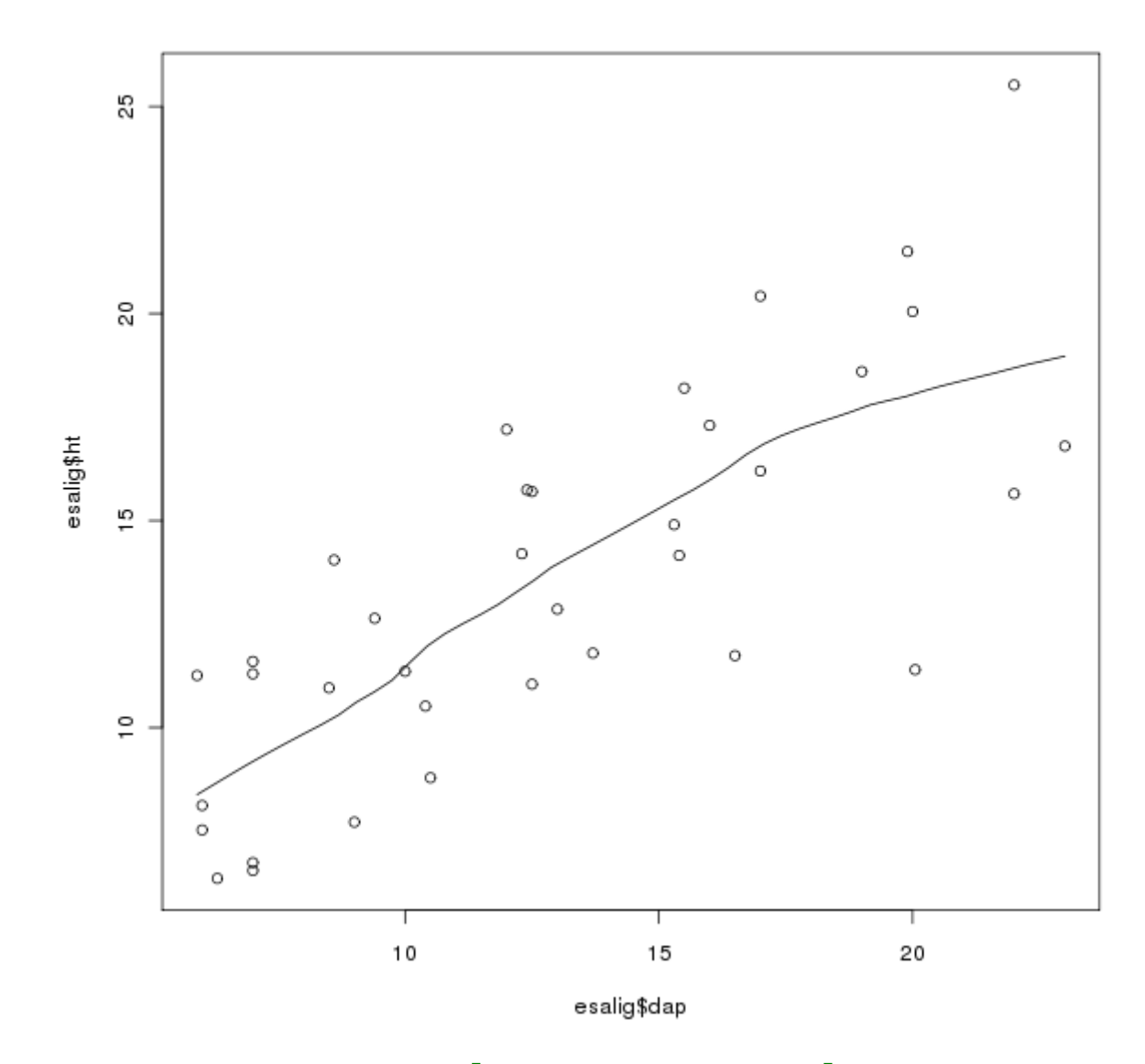

**> scatter.smooth(esalig\$ht~esalig\$dap, span=1/2)**

#### **boxplot(y~x)** Boxplot por Classes

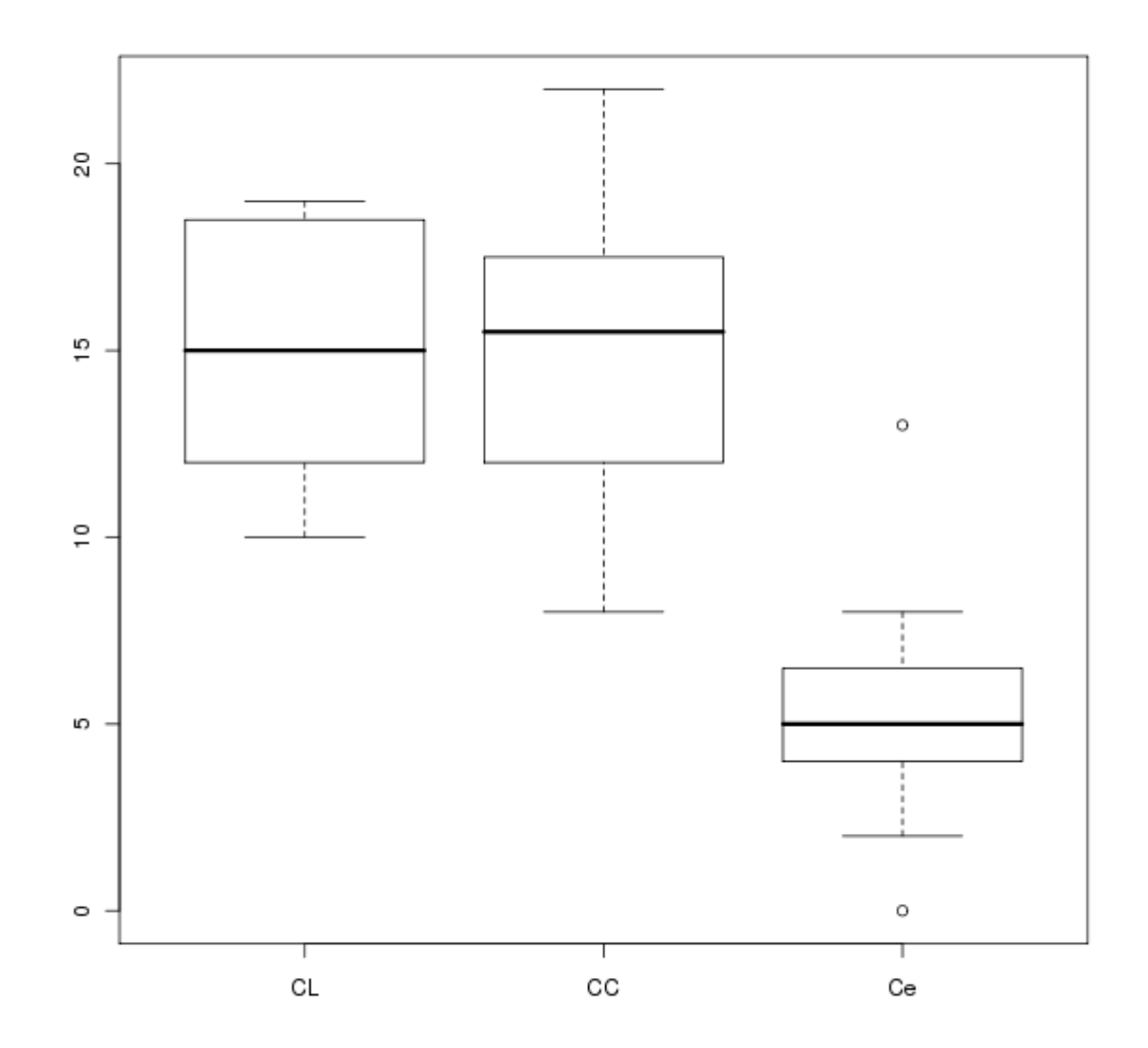

**> boxplot(urubu~fisionomia, data=aves.c)**

#### **xyplot(y~x|z)** Pacote lattice: gráficos condicionados

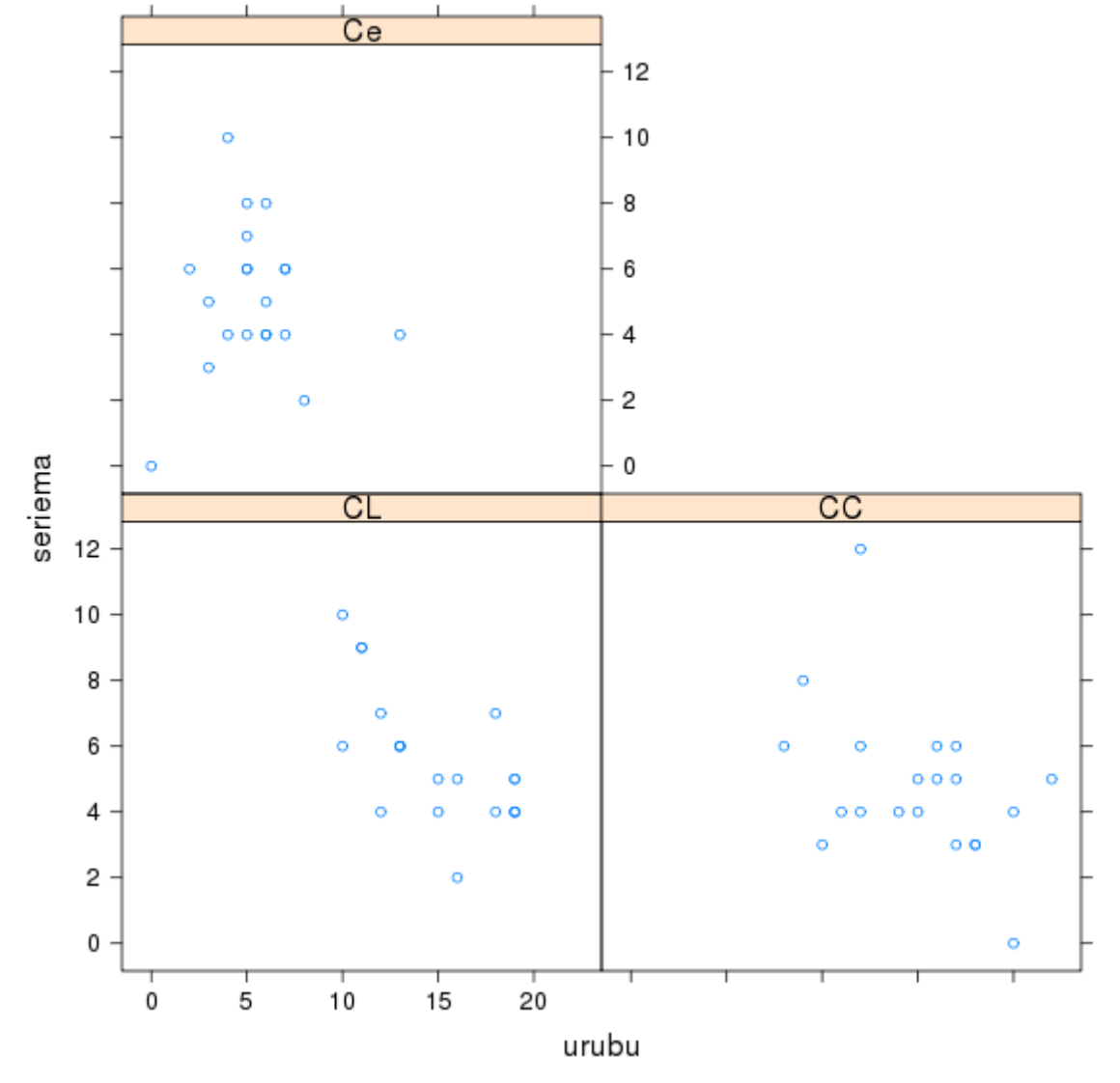

**> xyplot(seriema~urubu|fisionomia, data= aves.c)**

#### **bwplot(y~x|z)** Box-plot no lattice

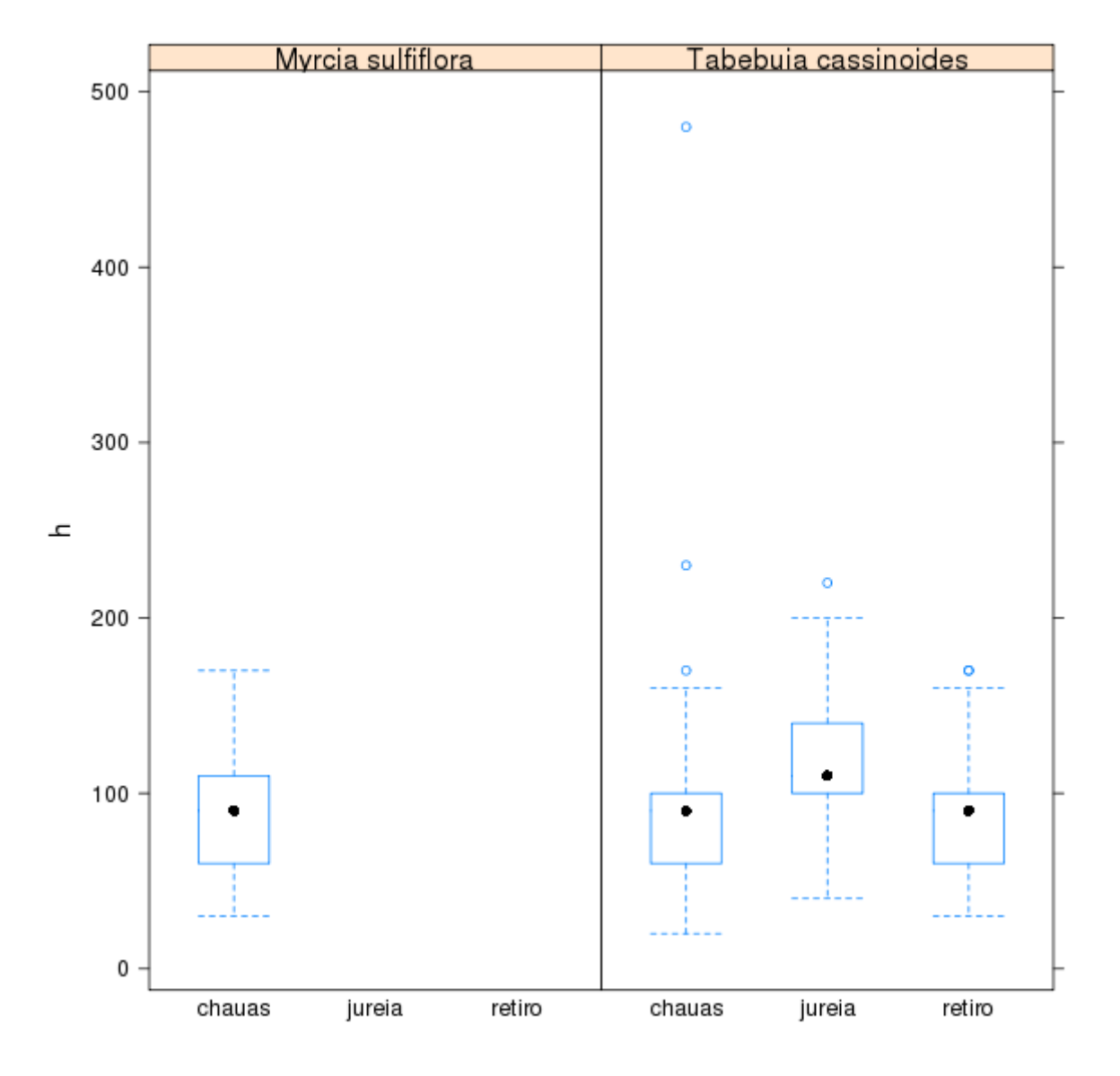

**> bwplot(h~local|especie, data=caixeta.abund)**

#### **Sugestão de leitura**

- **Ellison, A. M. 1993. Exploratory data analysis and graphic display. In: Scheiner, S. M. (ed.),** *Design and analysis of ecological experiments***. Chapman & Hall, pp. 1445.**
- **McGill, R., Tukey, J. W. and Larsen, W. A. 1978. Variations of Box Plots.** *Am. Statist*. 32: 12-16.

## FIM DA UNIDADE 5

#### Para a tarde:

#### Tutorial da Unidade 5

http://ecologia.ib.usp.br/bie5782/doku.php?id=bie5782:02\_tutoriais:start

#### Lista 4 de Exercícios:

http://ecologia.ib.usp.br/bie5782/doku.php id=bie5782:01 curso2009:exercicios4